### Add Contact Information

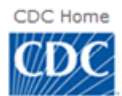

### Centers for Disease Control and Prevention

Your Online Source for Credible Health Information

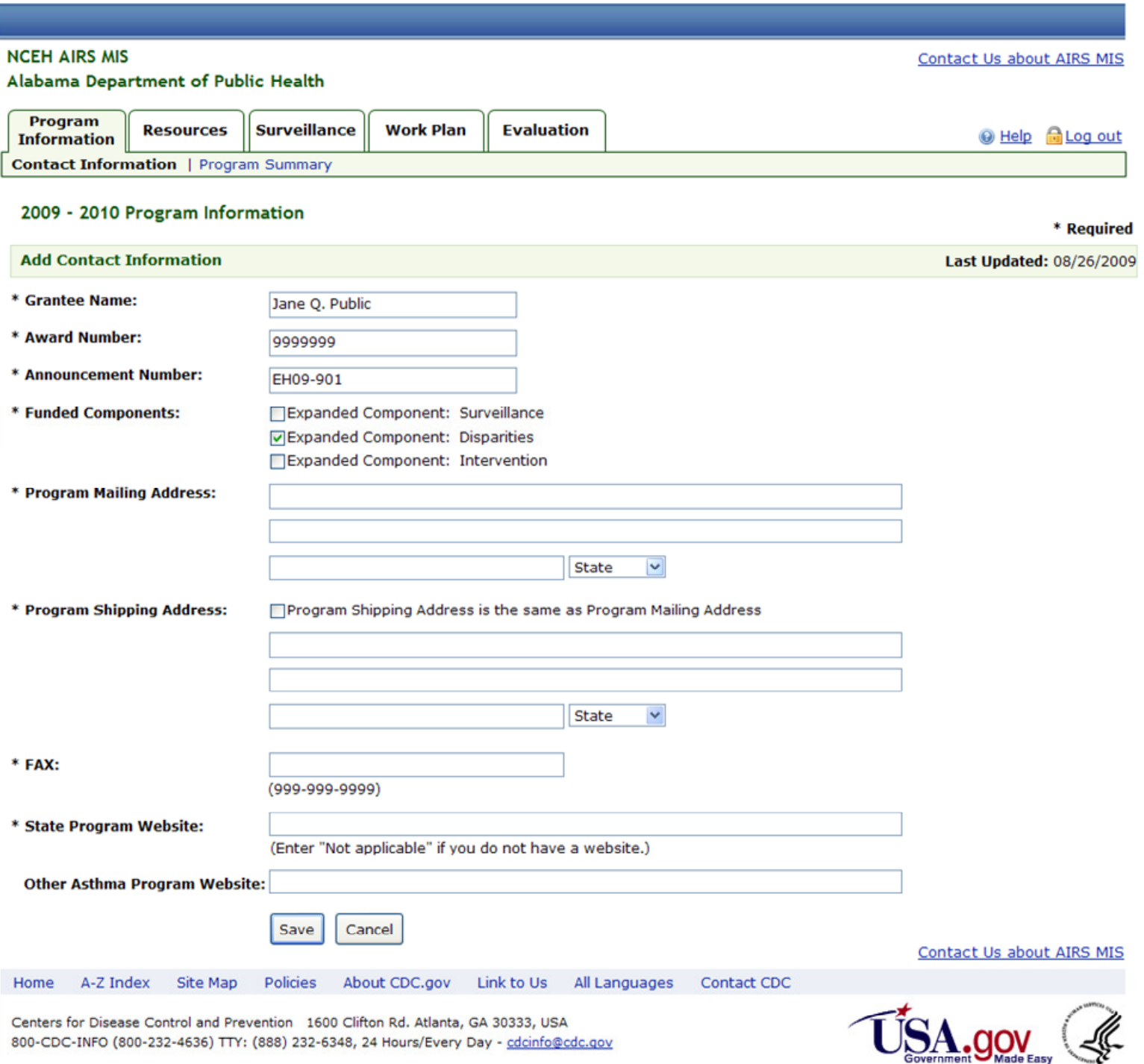

# Add Program Summary

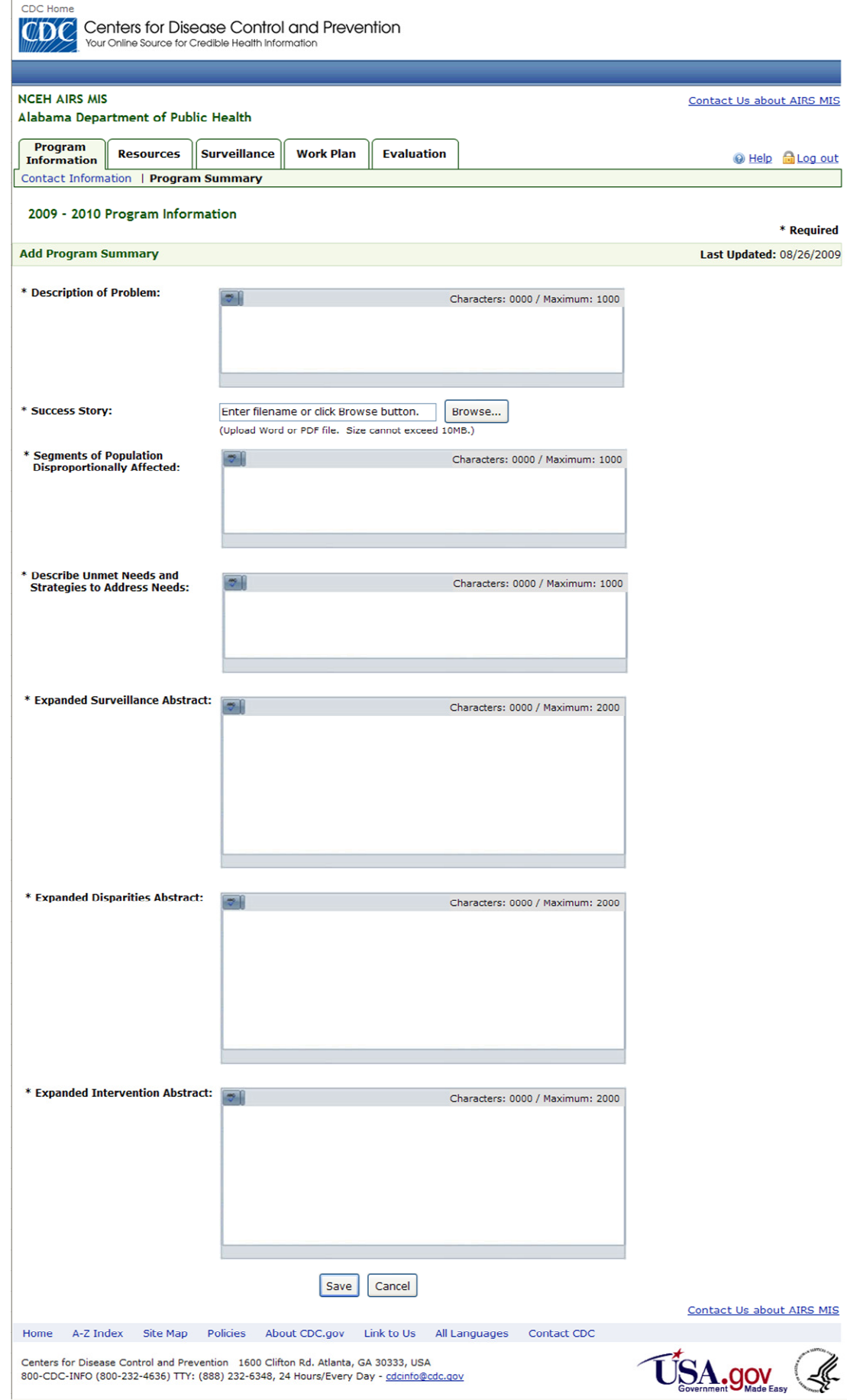

### Add Personnel - Expanded Component Role - Filled

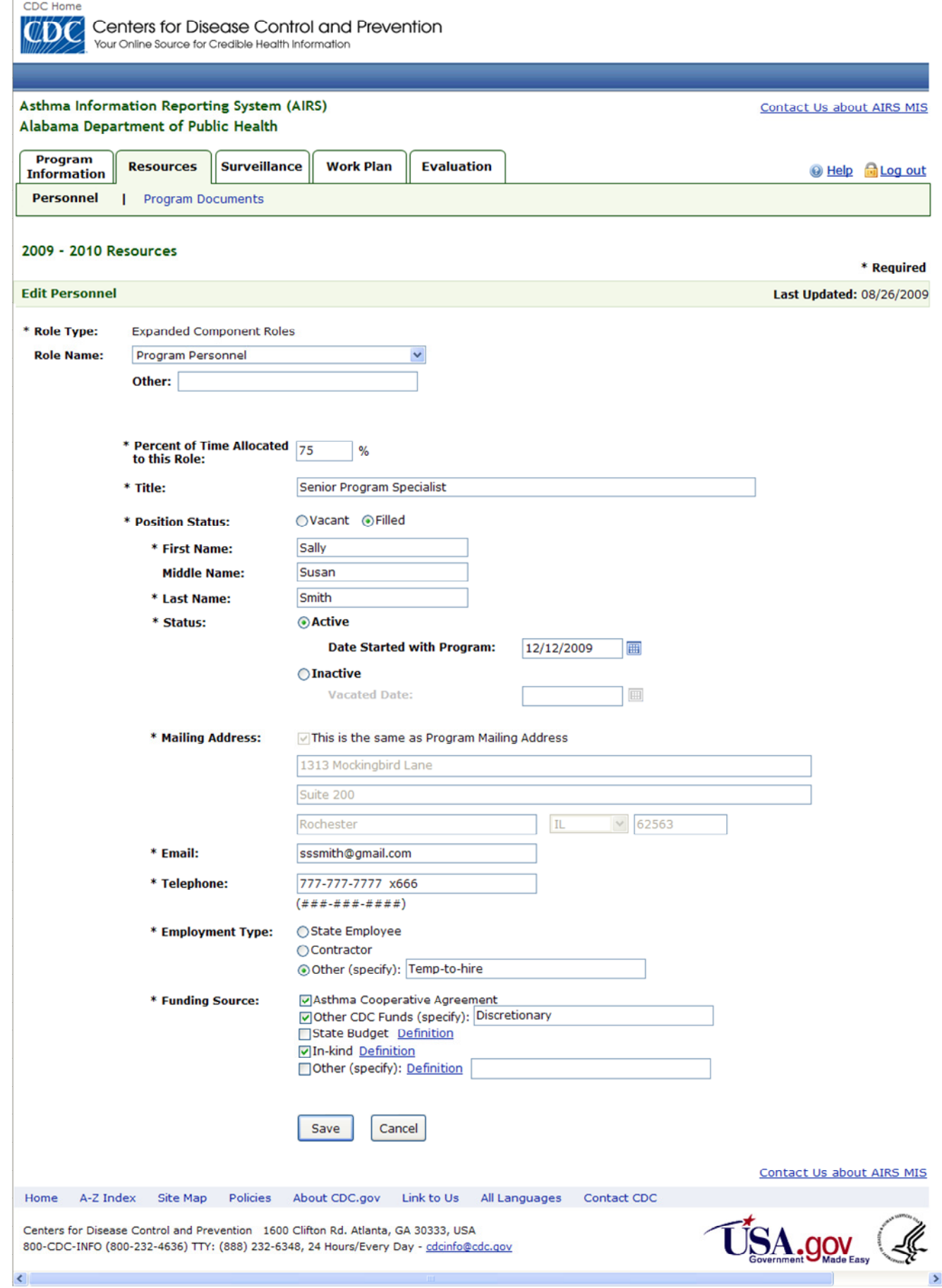

### Add Program Document

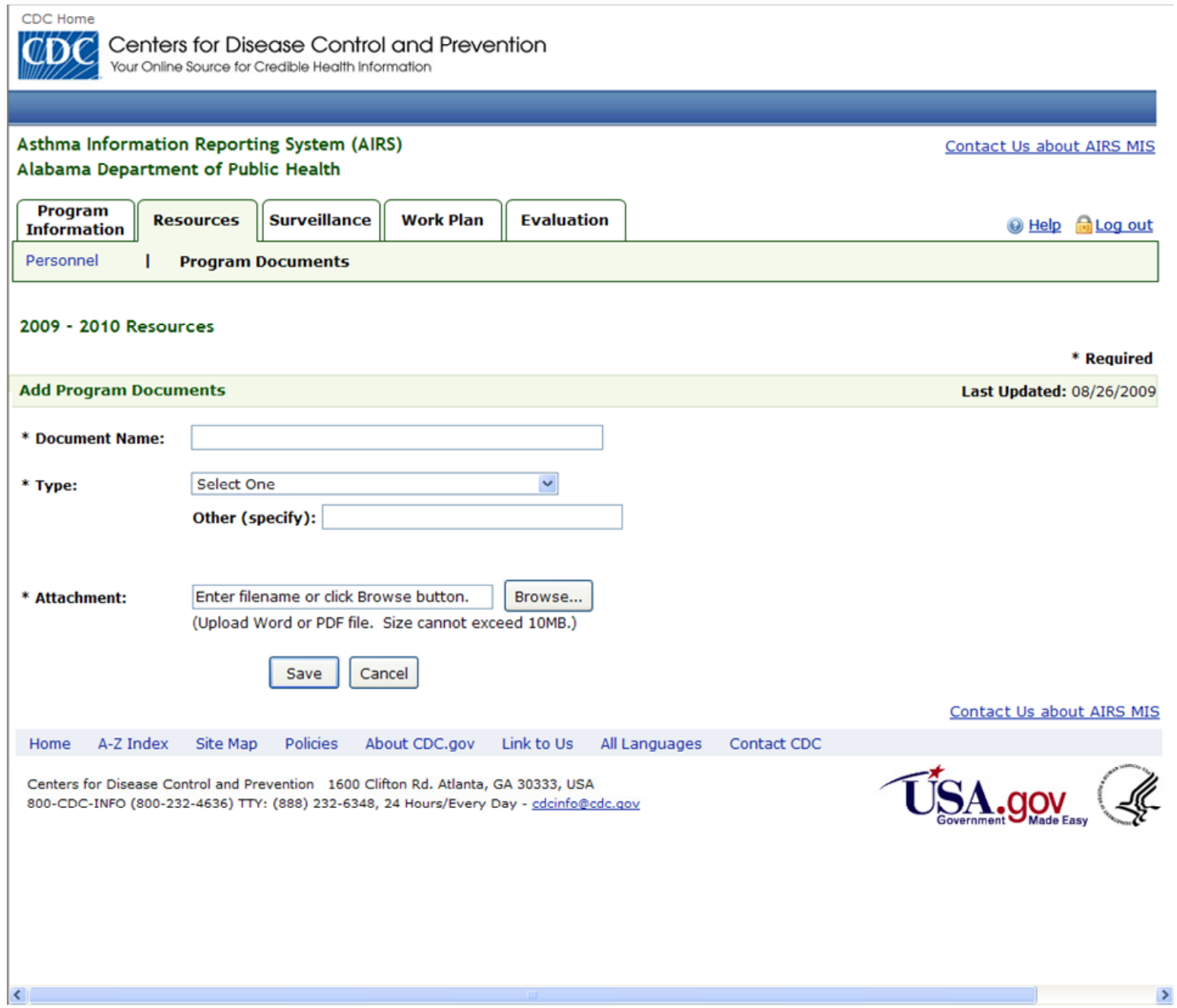

# Add Data Source - Targeted Population

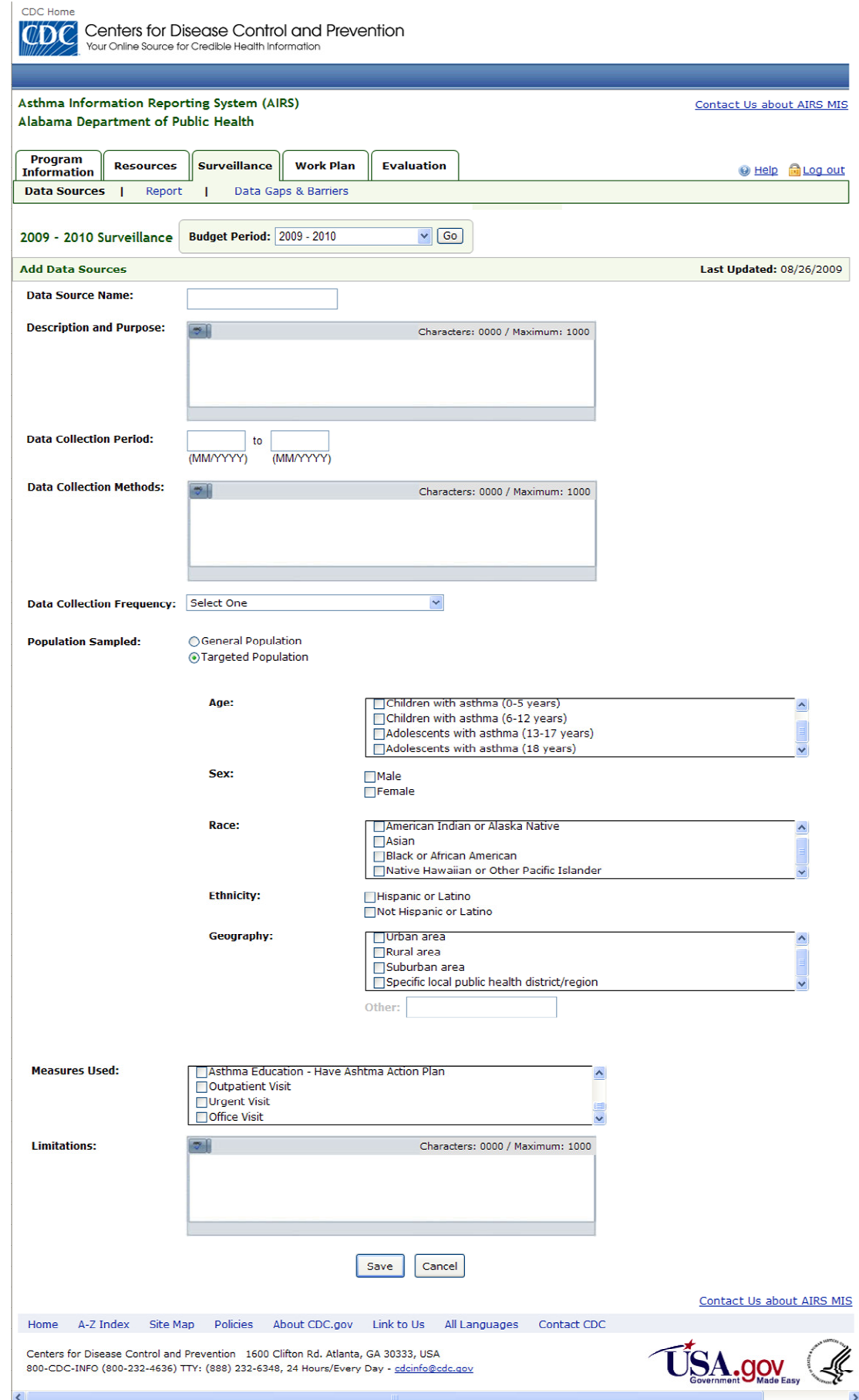

# Add Report/Analysis

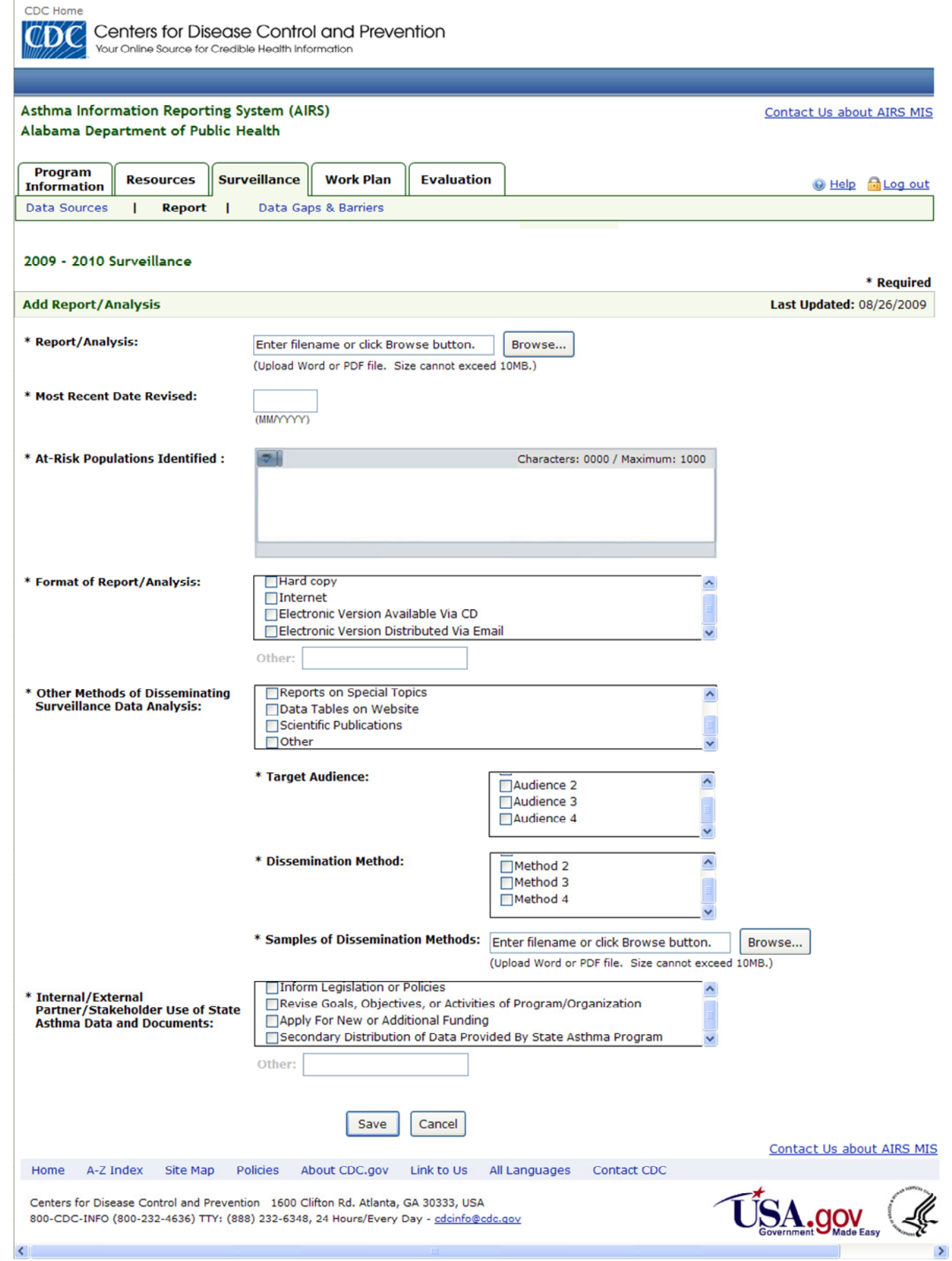

### Add Data Gaps & Barriers

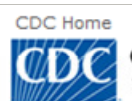

Centers for Disease Control and Prevention<br>Your Online Source for Credible Health Information

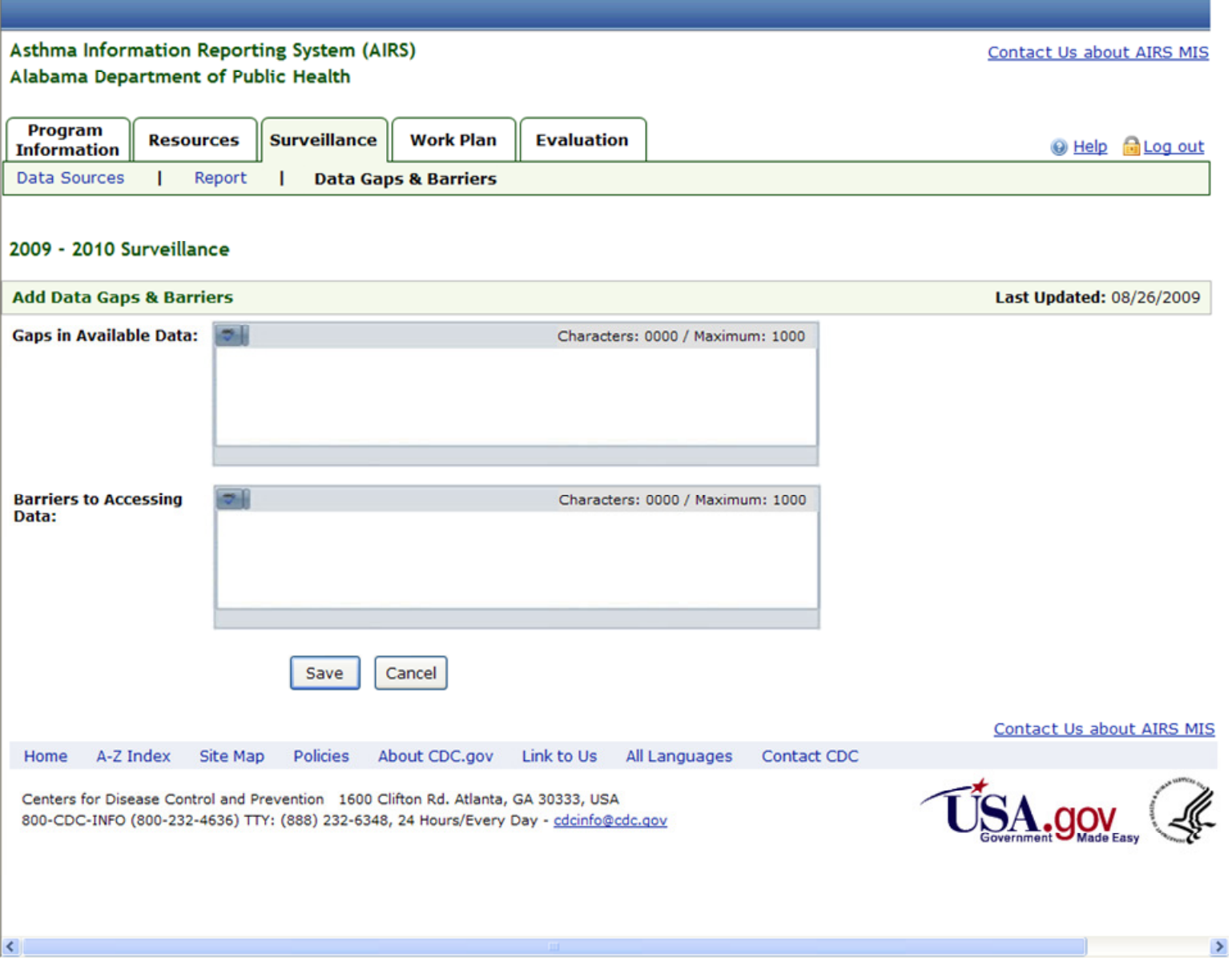

# Add Goal

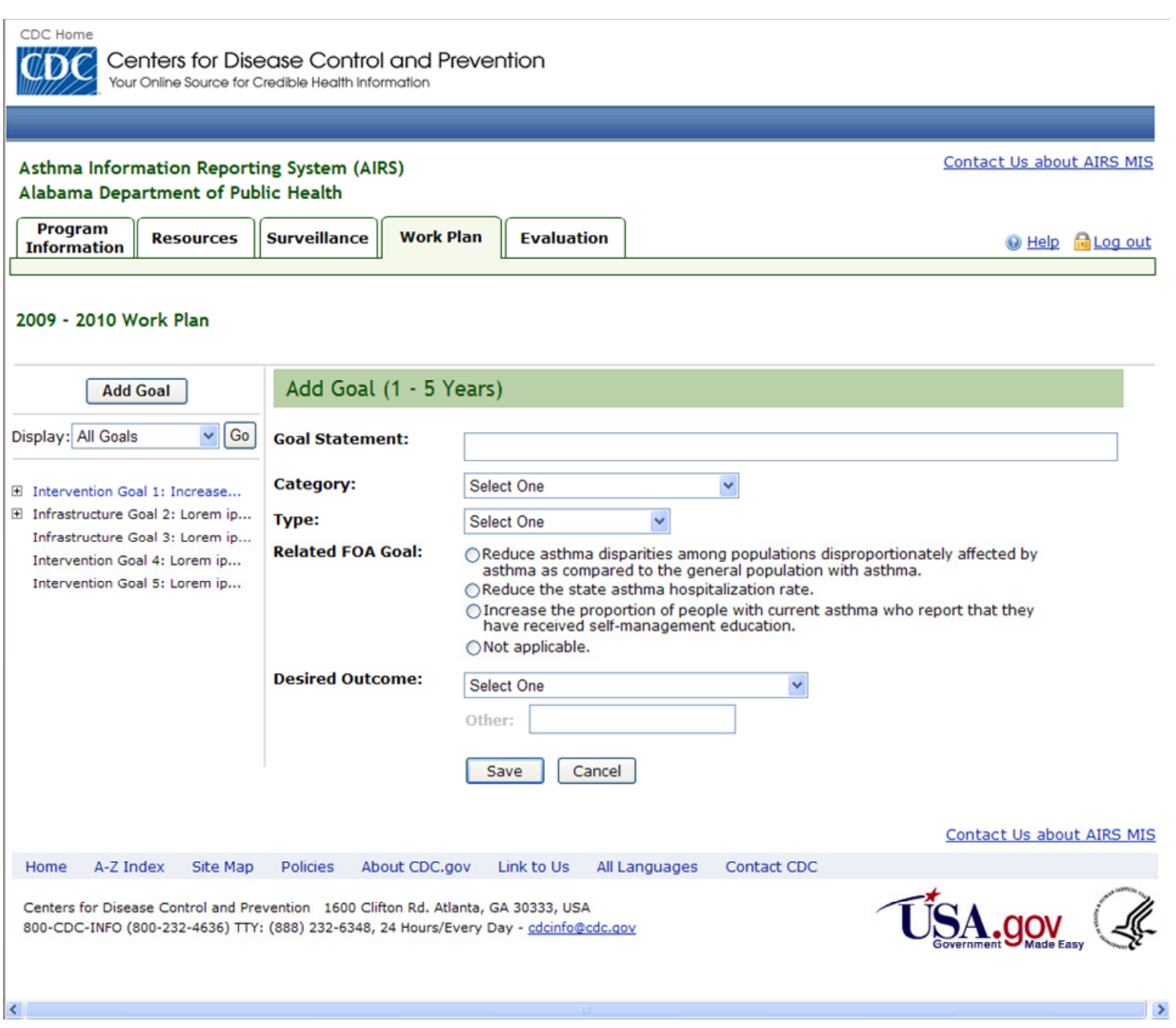

#### View Intervention Goal - with No Objectives

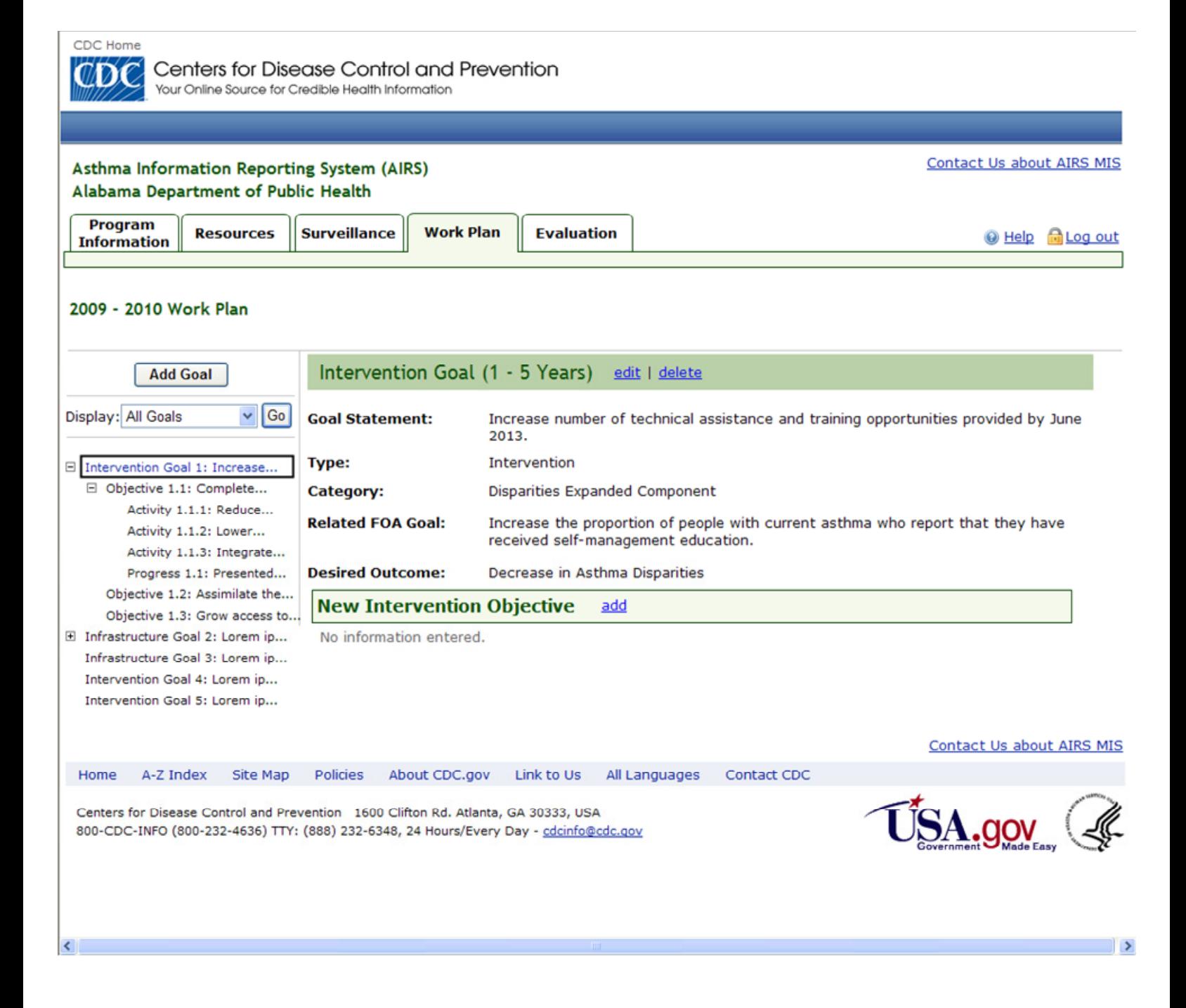

# Add Intervention Objective - Targeted Population

and the

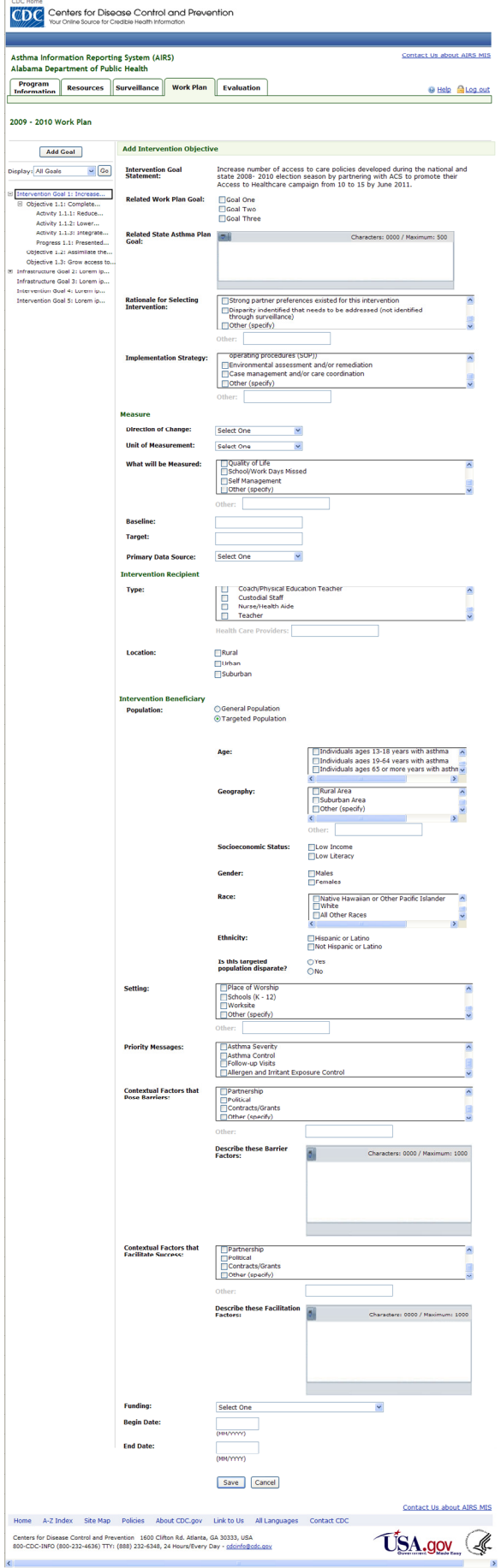

### Add Intervention Activity

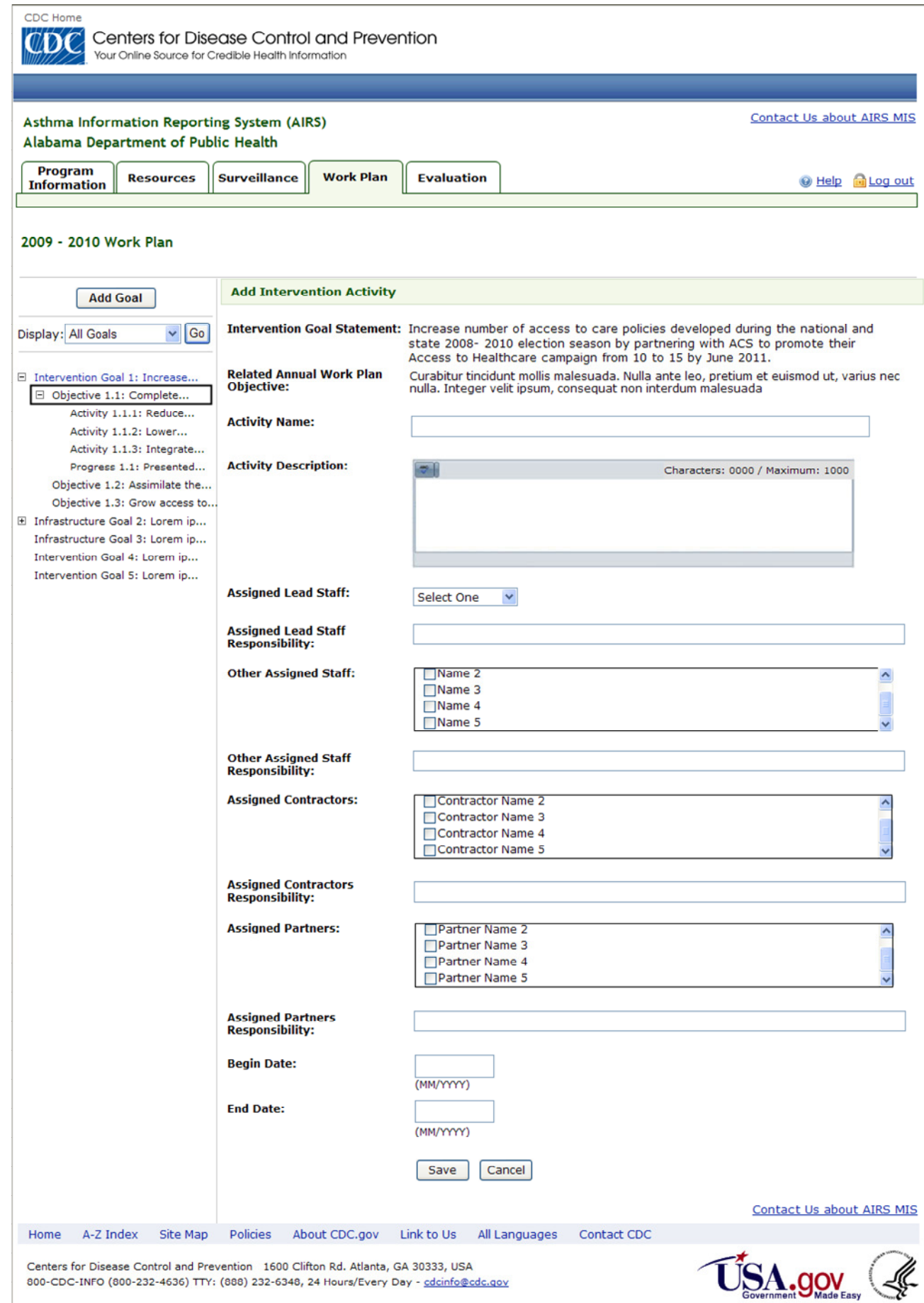

### Add Intervention Progress

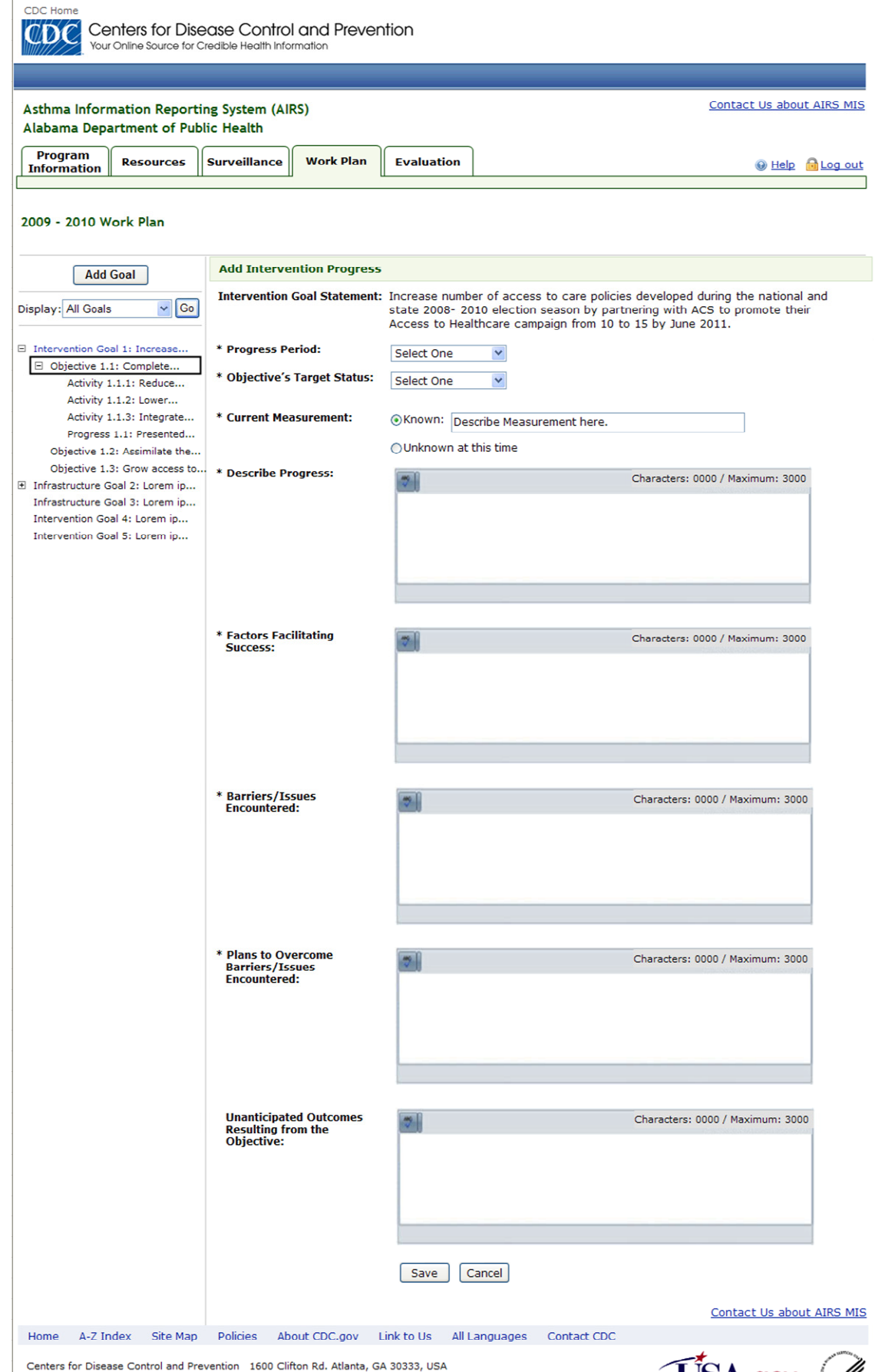

800-CDC-INFO (800-232-4636) TTY: (888) 232-6348, 24 Hours/Every Day - cdcinfo@cdc.gov

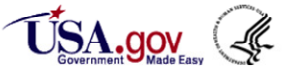

# View Intervention Goal - with Objectives, Activities and Progress

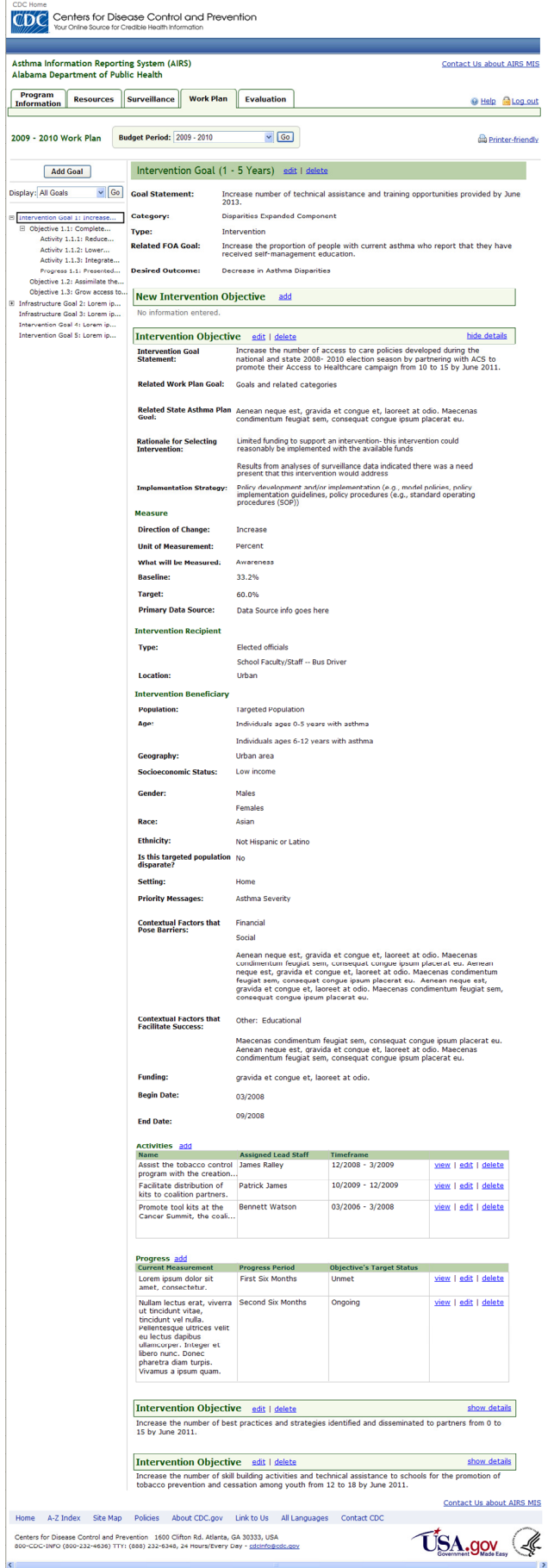

#### View Infrastructure Goal - with Objectives, Activities and Progress

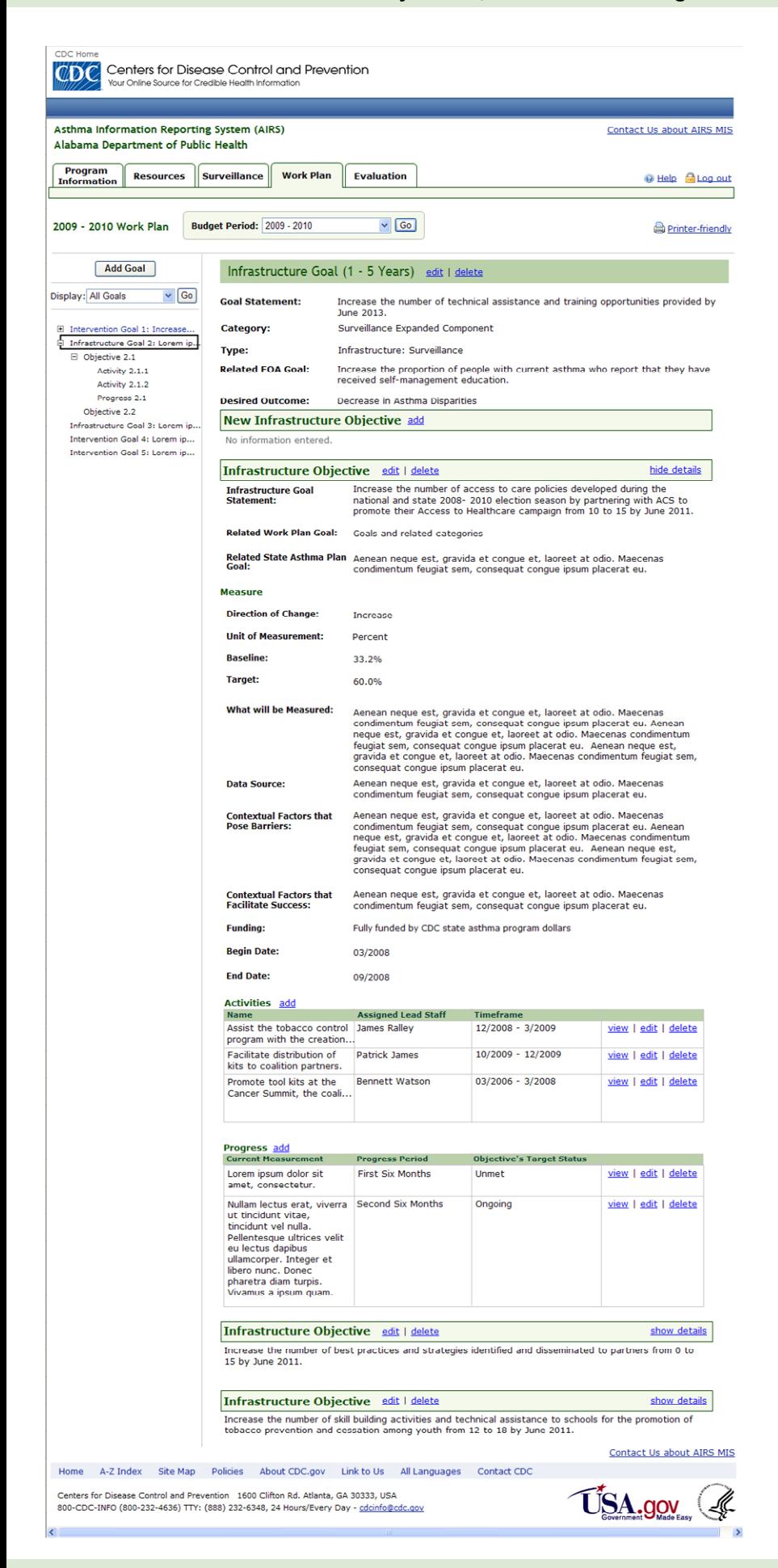

# Add Strategic Evaluation

 $\left| \left\langle \right\rangle \right|$ 

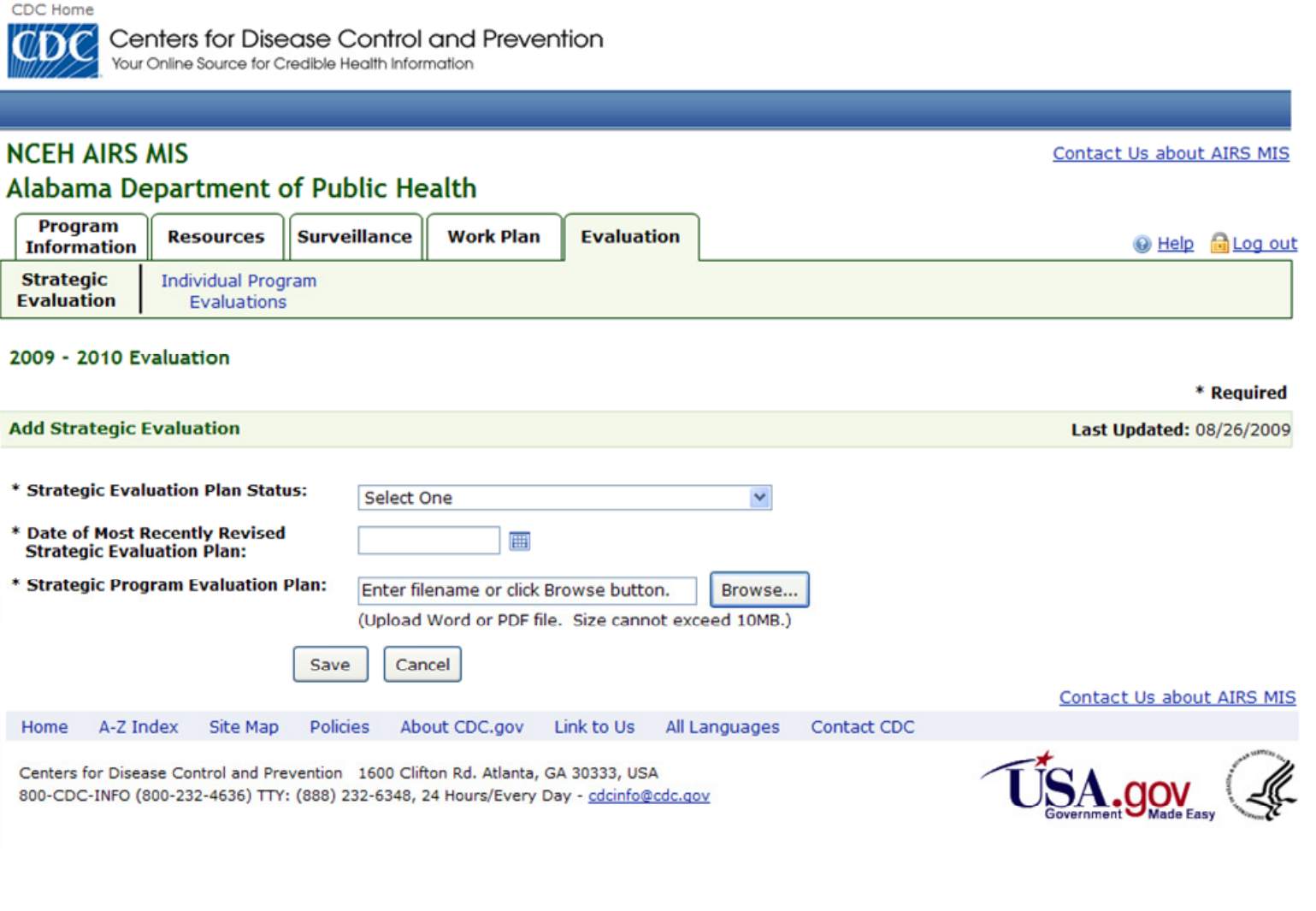

 $\rightarrow$ 

#### Add Individual Program Evaluation

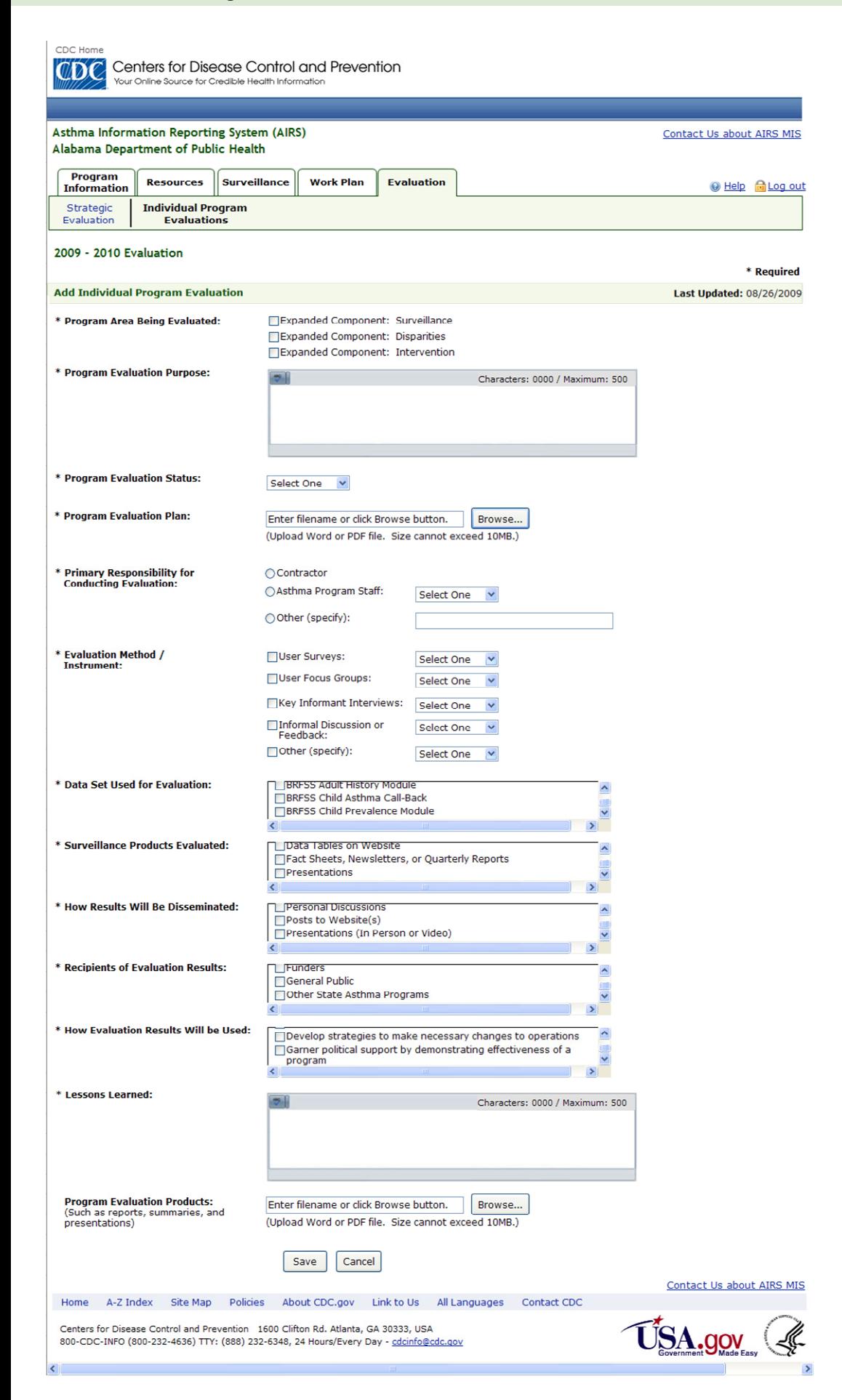